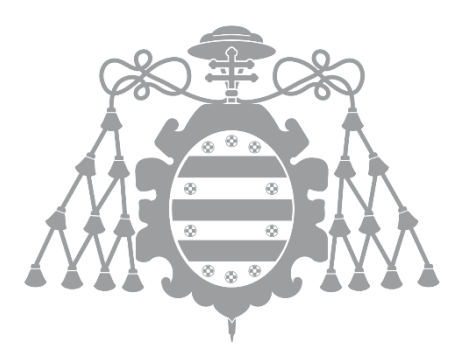

# **UNIVERSIDAD DE OVIEDO**

# **ESCUELA POLITÉCNICA DE INGENIERÍA DE GIJÓN**

# **MÁSTER EN INGENIERÍA INFORMÁTICA**

**TRABAJO FIN DE MÁSTER**

**SISTEMA DE INSPECCIÓN DE CARRILES: CONFIGURACIÓN Y CÁLCULO DIMENSIONAL**

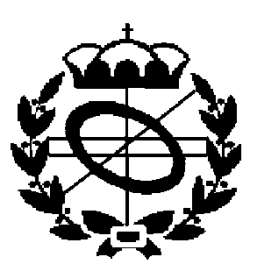

**PEDRO MANSO BERNAL**

**JULIO 2014**

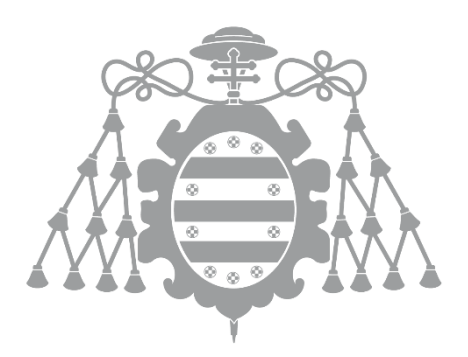

# **UNIVERSIDAD DE OVIEDO**

# **ESCUELA POLITÉCNICA DE INGENIERÍA DE GIJÓN**

# **MÁSTER EN INGENIERÍA INFORMÁTICA**

# **TRABAJO FIN DE MÁSTER**

**SISTEMA DE INSPECCIÓN DE CARRILES: CONFIGURACIÓN Y CÁLCULO DIMENSIONAL**

# **ANEXO D**

**COMUNICACIÓN CON EL PA**

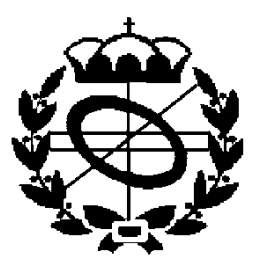

**PEDRO MANSO BERNAL**

**JULIO 2014**

**ÁREA DE ARQUITECTURA Y TECNOLOGÍA DE COMPUTADORES**

**TUTOR: DANIEL F. GARCÍA MARTÍNEZ**

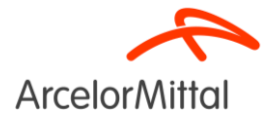

**Process Automation communication interface**

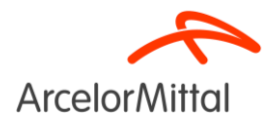

#### **Process Automation Communication Interface**

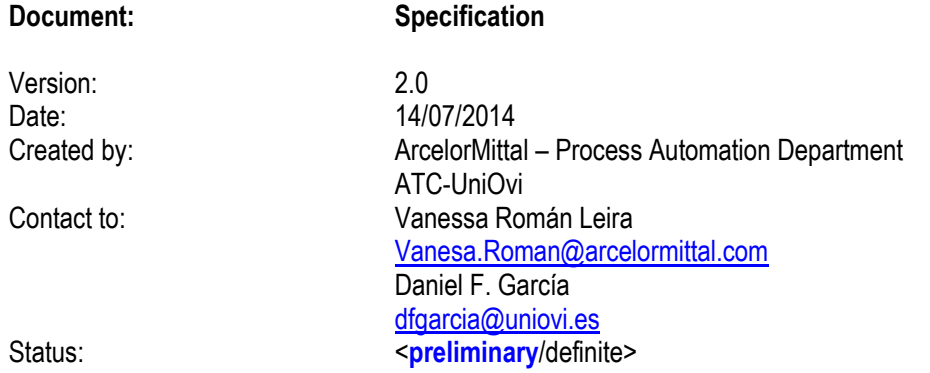

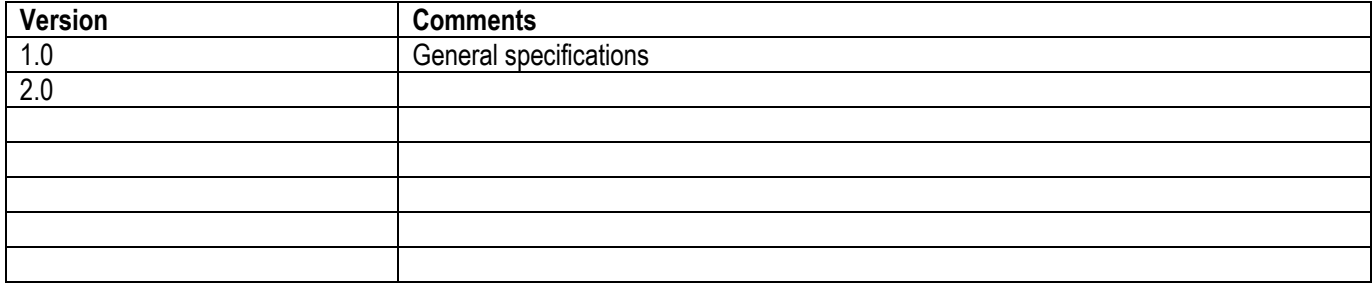

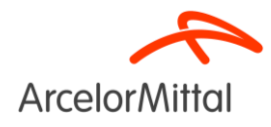

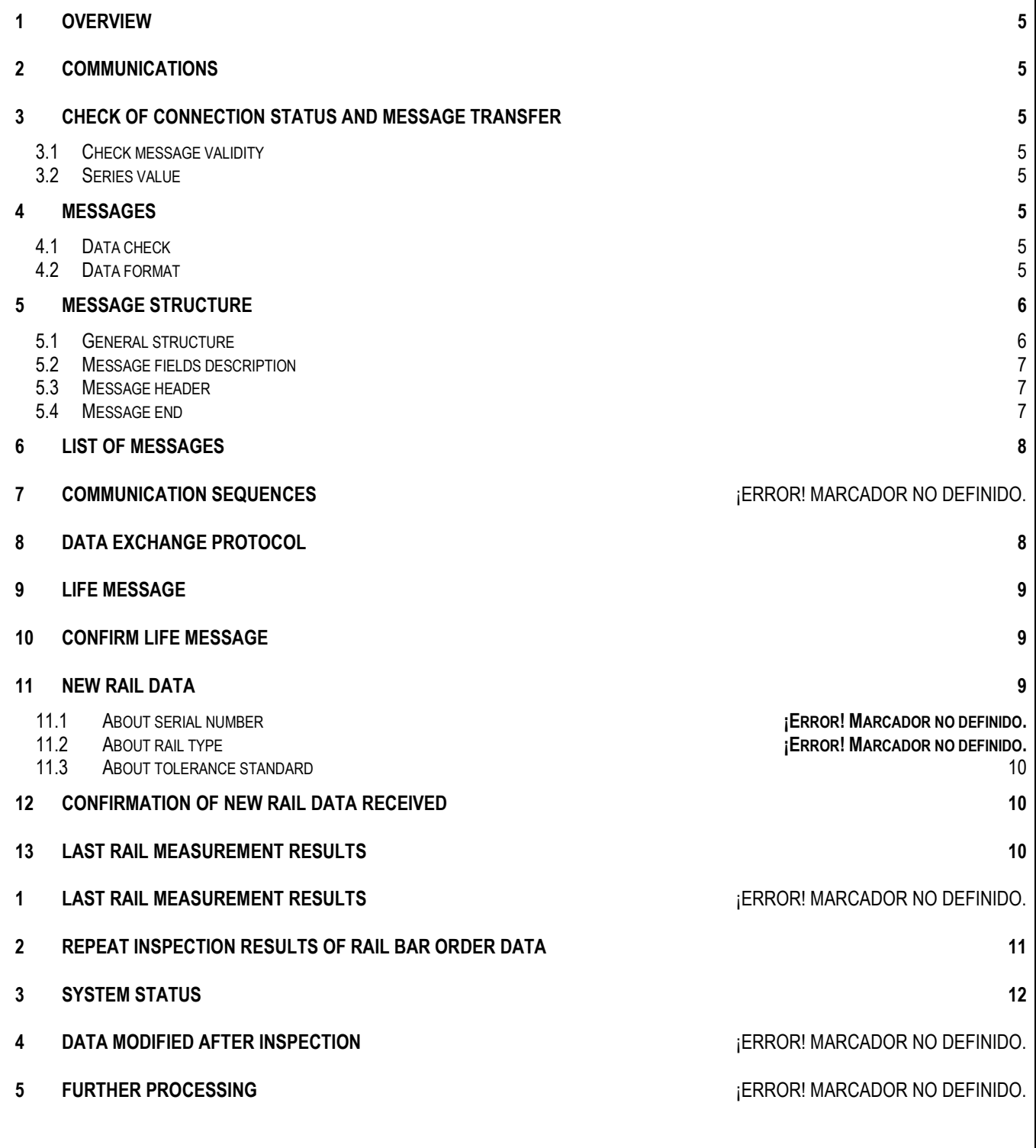

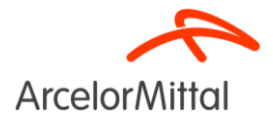

## <span id="page-5-0"></span>**1 Overview**

This document describes the necessities of TCP/IP communication between Automation Process Computer (PA) and Inspection Machine Vision System (MV).

## <span id="page-5-1"></span>**2 Communications**

Ethernet TCP/IP connection over Local Area Network (LAN).

In order to keep format of general communications protocol in our host, we propose MV has the client function and PA has the server function.

All data to exchange will be defined as telegrams.

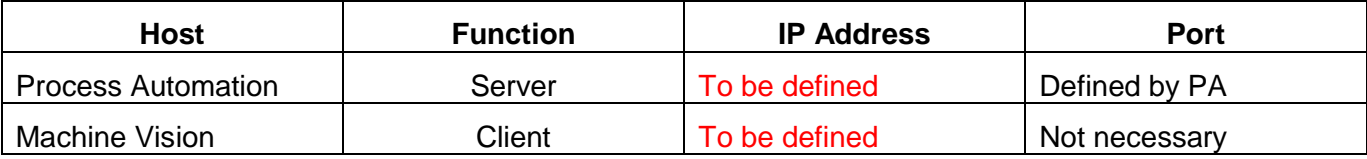

In following items of this document we describe data needed to exchange information.

## <span id="page-5-2"></span>**3 Check of connection status and message transfer**

#### <span id="page-5-3"></span>*3.1 Check message validity*

In order to detect the correct start and end of the data stream, the receiver will have to check on the message header and end flags.

In case one of this flags cannot be found considering the message ID, message length, etc, the receiver must restart communication with the sender.

<span id="page-5-4"></span>Restart communication will be done by disconnecting and reconnecting the socket.

### *3.2 Series value*

The sender increments the series value by 1 for each message sent (excluding life message).

The series value will be reset to 0 after reaching 9999.

<span id="page-5-5"></span>This value could be used as help in commissioning to detect missing messages.

## **4 Messages**

#### <span id="page-5-6"></span>*4.1 Data check*

The data receiver will not check the validity of the data received. The sender will be responsible of the correct format of the data sent.

#### <span id="page-5-7"></span>*4.2 Data format*

Message telegrams will be transmitted as ASCII strings.

#### Numbers

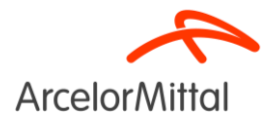

"0" left fill

Example: Five character value 321  $\rightarrow$  "00321", -321  $\rightarrow$  "-0321"

- Decimal separator "."
- Missing or unknown values filled with "0"

### **Strings**

• space code right fill

Example: Five character string PLC  $\rightarrow$  "PLC "

- $\bullet$  the strings are not terminated by "\0"
- Missing or unknown values filled with spaces

## <span id="page-6-0"></span>**5 Message structure**

In order to keep general format of communications in our host, we propose the following message structure:

### <span id="page-6-1"></span>*5.1 General structure*

Each message contains:

- a header of constant length
- data that can vary depending on message ID
	- o for the same message ID the length of data will be constant
	- o unused values will be filled in with reset values (numbers "0", strings space code)
- an end of constant length

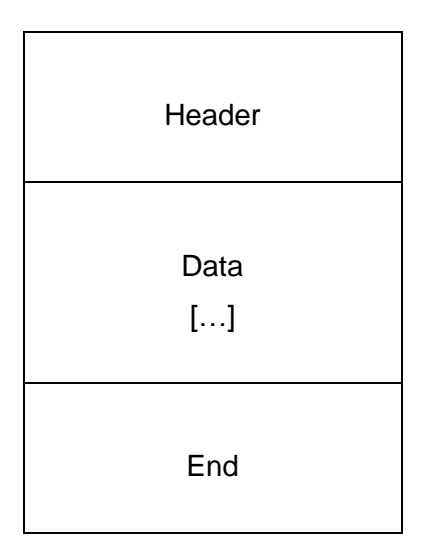

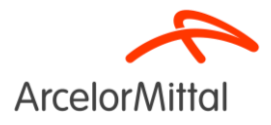

### <span id="page-7-0"></span>*5.2 Message fields description*

Nº

Reference to the field for documentation purposes

- Field Name Identifies the field
- Field Description Field explanation
- Field Format

All fields are ASCII. Numbers will be extracted from the characters as needed.

String value (A), Numeric Value (N)

Format is followed by size of the data in number

• Unit

Mm, kg, ºC, etc

• Comments

Any comments or description of possible values of the field.

### <span id="page-7-1"></span>*5.3 Message header*

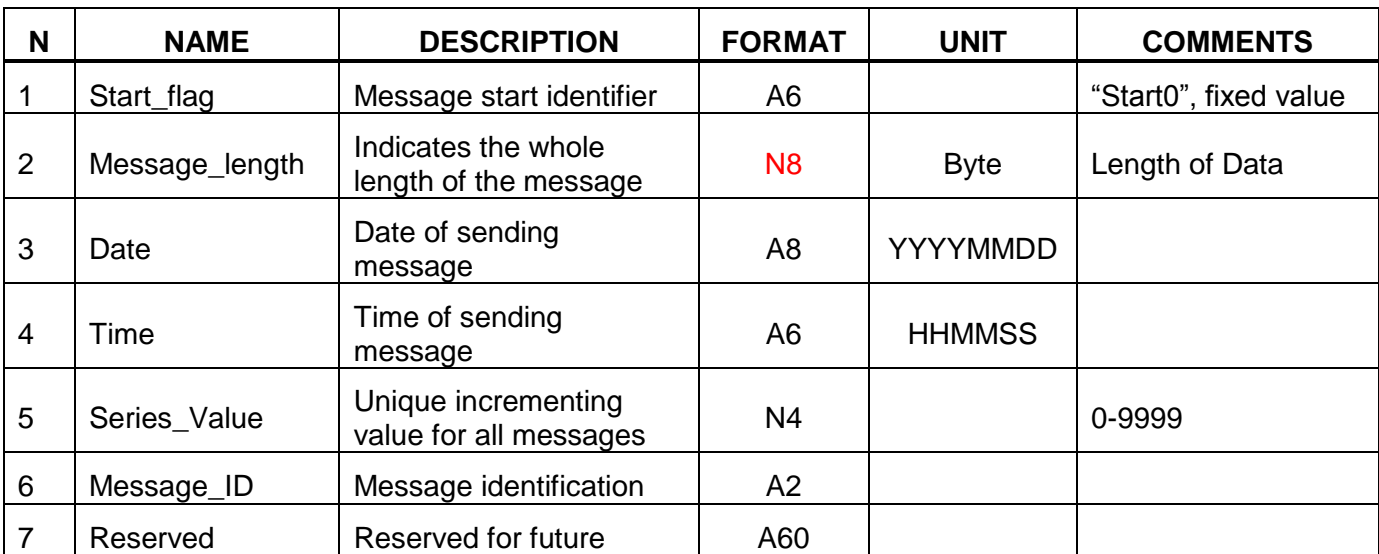

The fixed length of the header is 90 bytes.

### <span id="page-7-2"></span>*5.4 Message end*

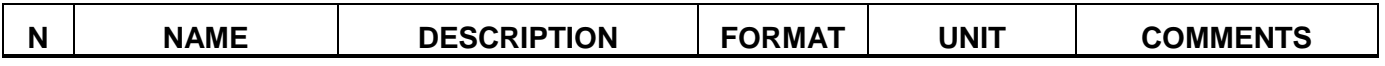

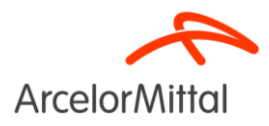

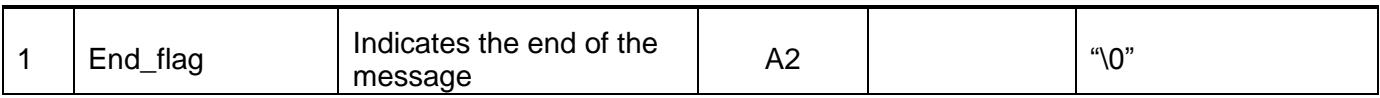

## <span id="page-8-0"></span>**6 List of messages**

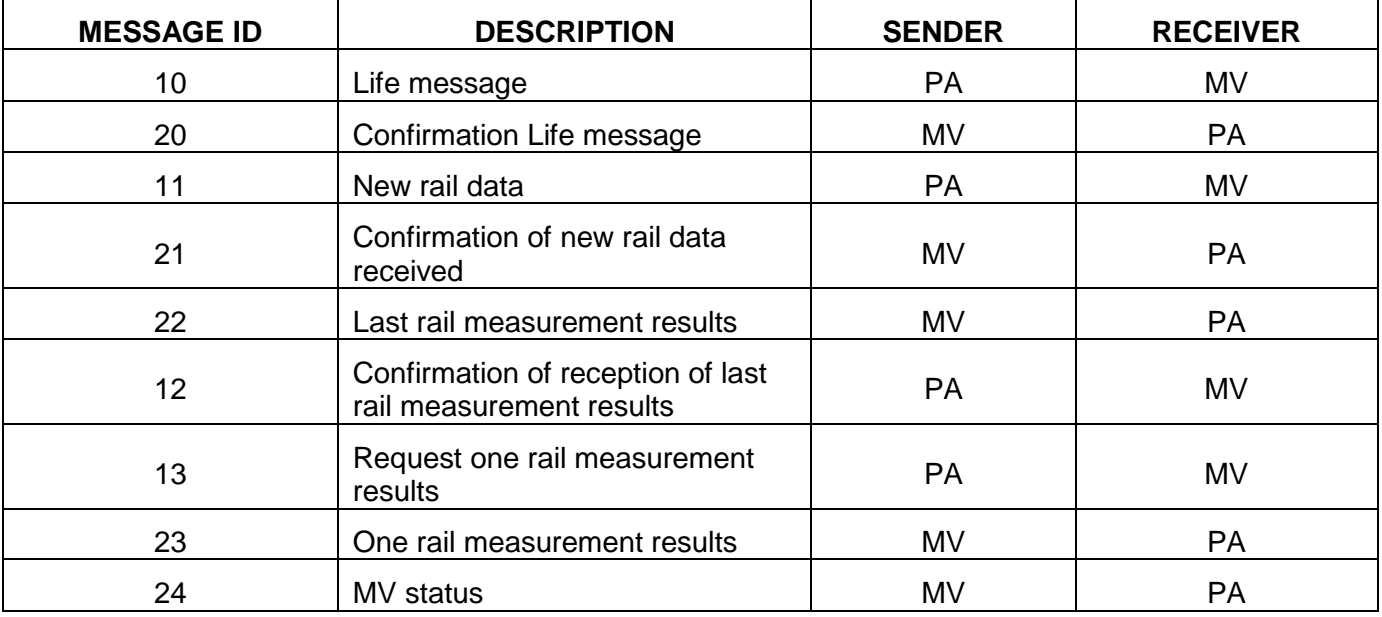

# <span id="page-8-1"></span>**7 Data exchange protocol**

#### Life message

Starting from the last communications reset, PA sends a life message to MV every 60 seconds. If MV does not receive a life message after 120 seconds, MV has to restart communications with PA.

After receiving life message from PA, the MV sends a confirmation of life message back to PA. In case PA does not receive a life message from VM after 120 seconds, it has to restart communications with MV.

#### Data sending from PA to MV.

- All data describing the rail will be sent before the rail enters into the MV (after last results are received), time enough in advance to the MV to be prepared.
- Data to send are defined in following sections of this documentation.
- MV will send to the PA a confirmation of data received.

#### Inspection process.

- New rail enters to the Inspection System. PA sends all data from the rail to the MV.
- Inspection results are sent from MV to PA.

#### Repeat result data

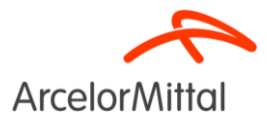

- In case of communication lost between PA and MV, MV may be inspecting anyway. In order to let PA to load inspection result data afterwards, a message of request one rail measurement is sent from PA to MV.

# <span id="page-9-0"></span>**8 Life message**

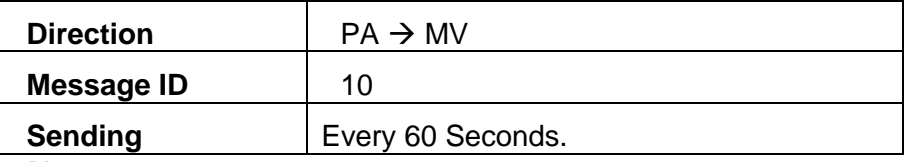

# <span id="page-9-1"></span>**9 Confirm Life message**

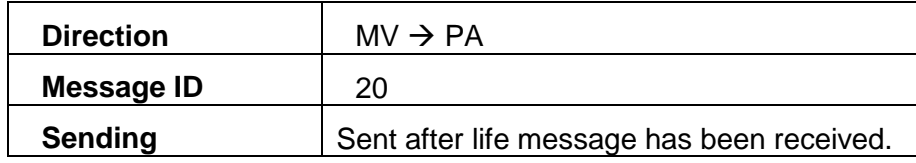

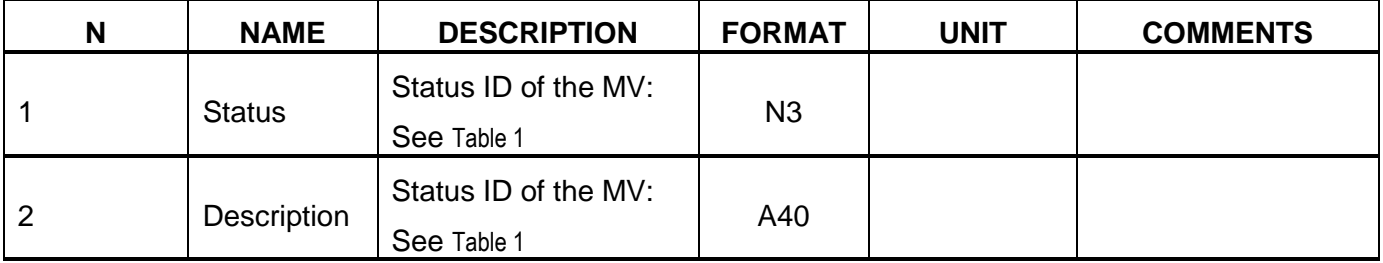

## <span id="page-9-2"></span>**10 New rail data**

For each new rail entering to the MV, the next data are sent from PA to MV:

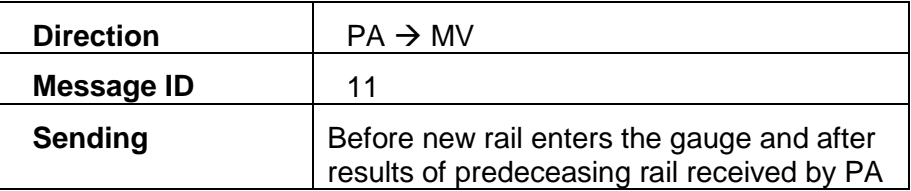

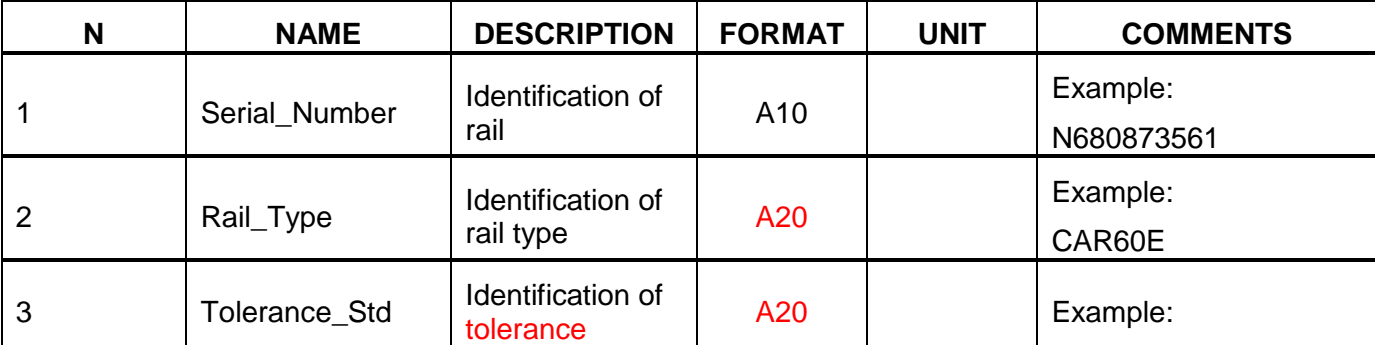

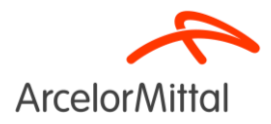

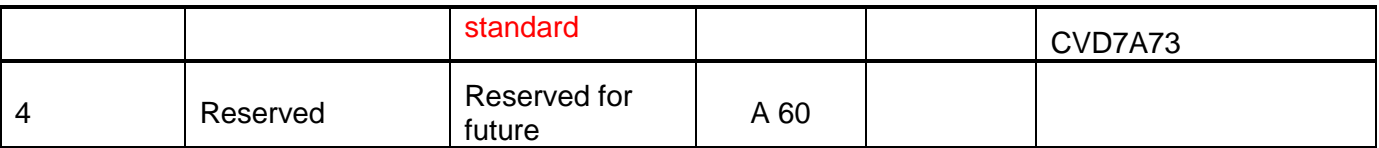

#### <span id="page-10-0"></span>*10.1 About tolerance standard*

@@ Hay que definir un tamaño

IMPORTANTE: ACTUALMENTE EL CONFIGURADOR NO ADMITE ESPACIOS. HAY QUE USAR GUIÓN BAJO. TAMPOCO ADMITE QUE LOS NOMBRES EMPIECEN POR NÚMERO.

Por ejemplo la norma europea denominada "UNE-EN 13674-1" de 14 caracteres con espacio en medio. Otra son, AREMA, GOST, etc.

ArcelorMittal tiene que definir como serán y de donde los obtiene el Ordenador de Proceso

## <span id="page-10-1"></span>**11 Confirmation of new rail data received**

After new rail data sent from PA to MV, a confirmation of data received is needed.

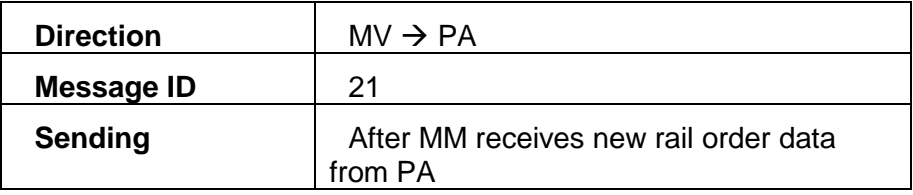

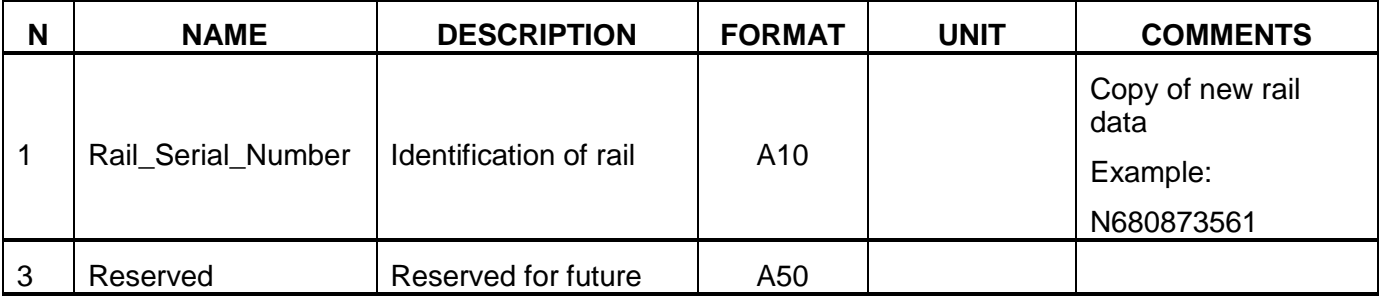

## <span id="page-10-2"></span>**12 Last rail measurement results**

After inspection, results data must be collected by PA.

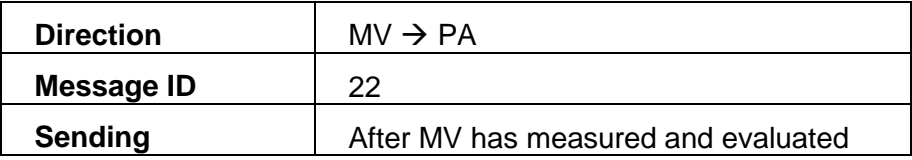

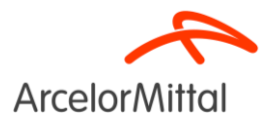

**Process Automation communication interface**

the whole rail

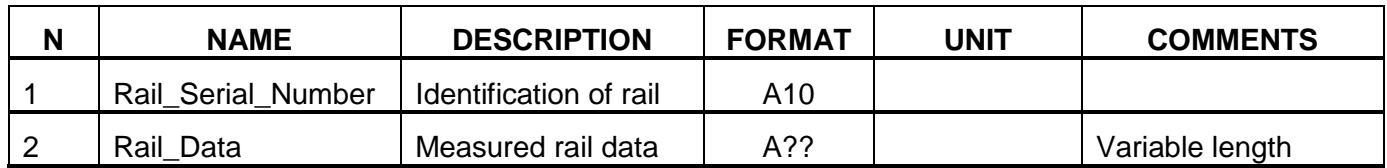

# **13 Confirmation of reception of last rail measurement results**

After last rail measurement results are received by PA, a confirmation of reception is sent to MV.

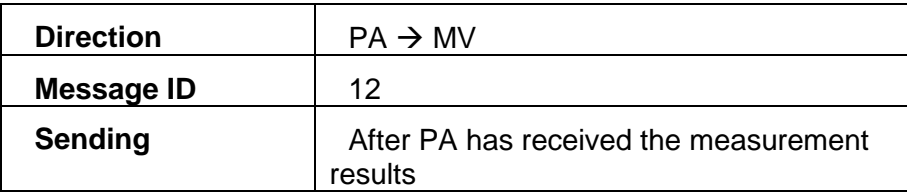

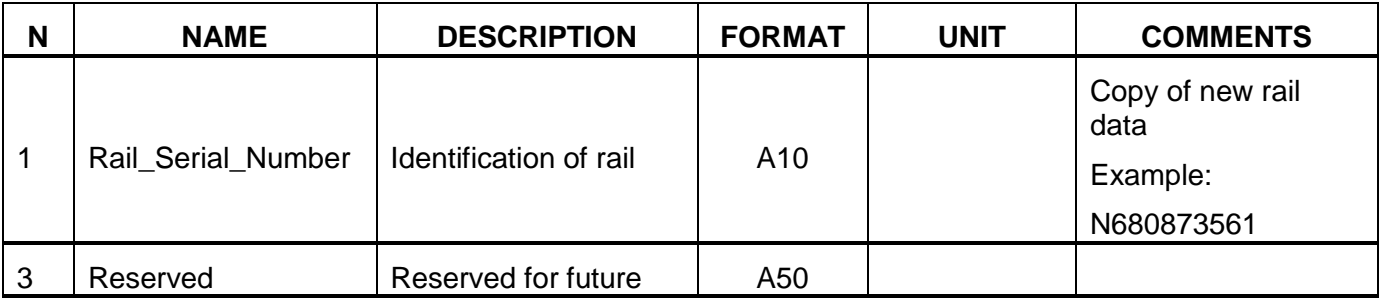

## <span id="page-11-0"></span>**14 Request one rail measurement results**

The PA can request the measurement results of any rail already inspected.

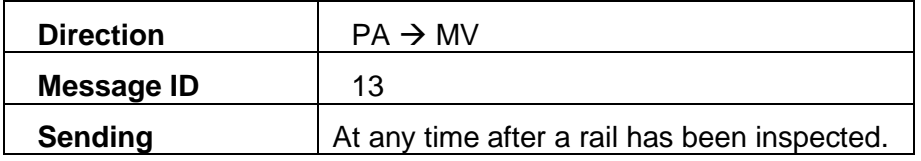

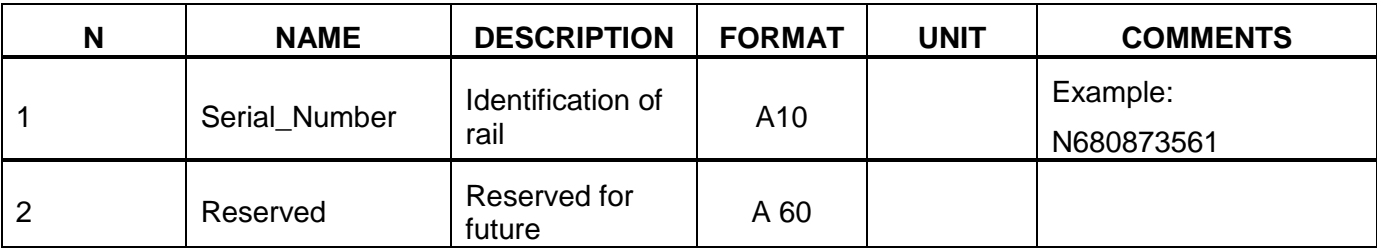

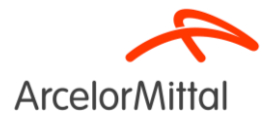

After MV has received this order message, results are sent to PA.

## **15 One rail measurement results**

After MV receives a request of one rail data, the measurement results are sent to PA.

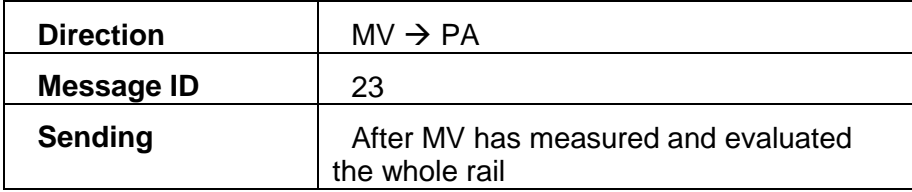

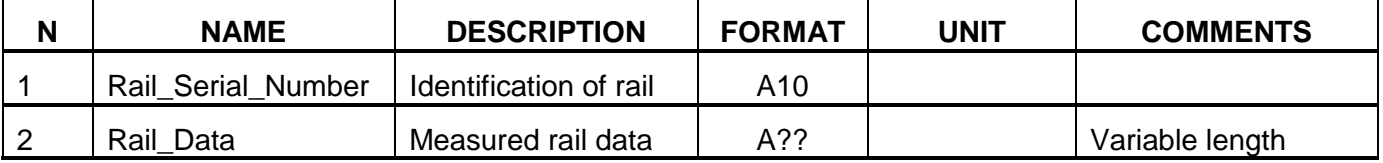

# <span id="page-12-0"></span>**16 System status**

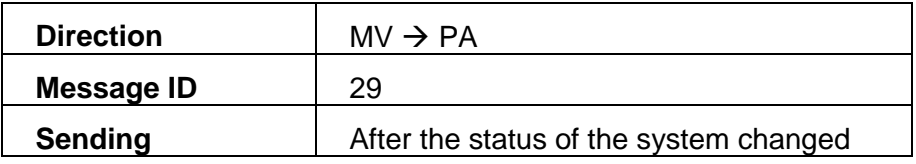

If the system status changes, a message will be send to the PA.

After new connection established between PA and MV status should be sent.

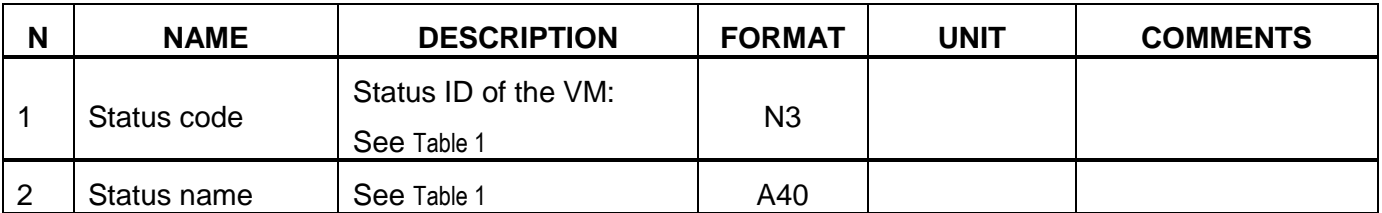

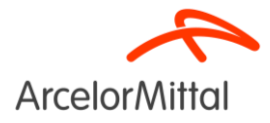

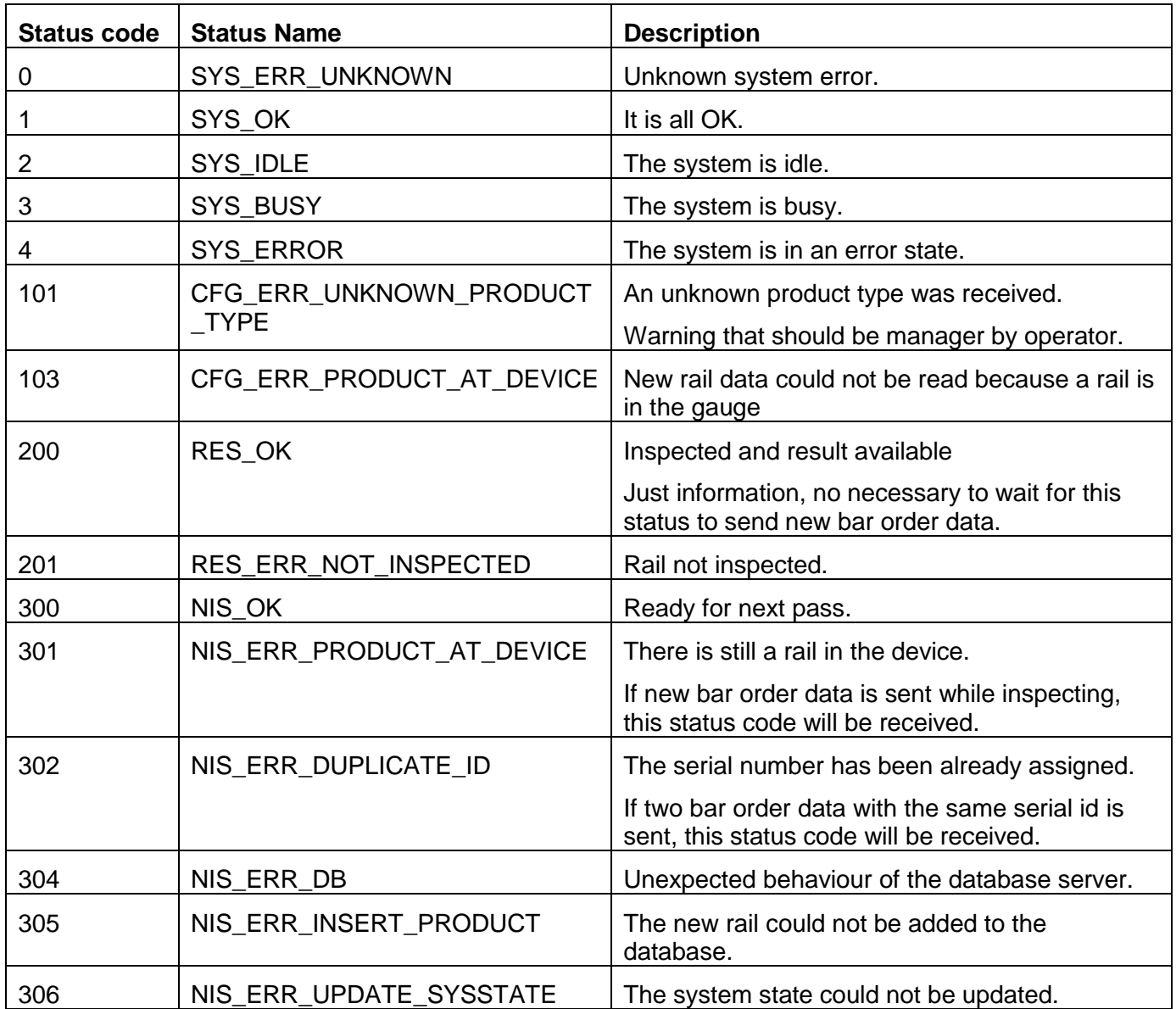

<span id="page-13-0"></span>**Table 1: Status codes, names and description**